## **كيفية التحقق من صلاحية التوقيع**

• يجب أن تكون الشهادة الموّقع بها صادرة عن جهة موثوقة والتي هي شهادة التصديق الحكومية( . Syrian Gov 2022 Syrian Root) والتي بدورها تكون موّقعة من قبل شهادة الجذر الوطنية(Syrian Root 2022 Authority Certificate(.

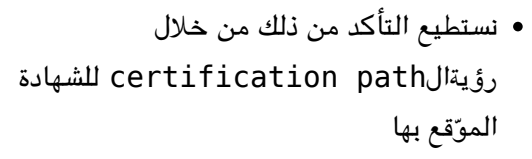

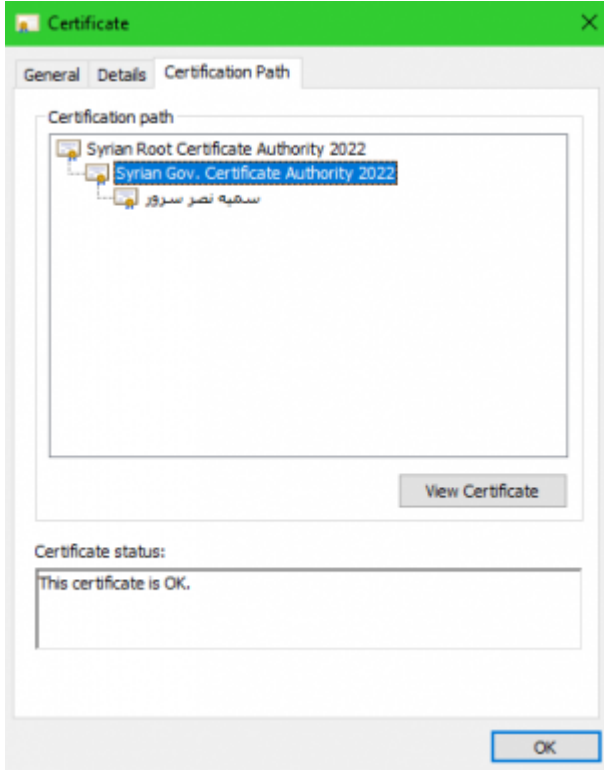

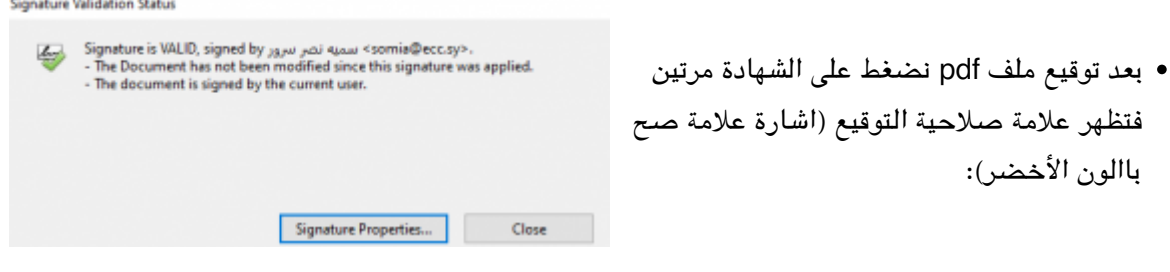

- ثم نقوم بالضغط عل الsignature properties للتأكد من أن وقت التوقيع مأخوذ من سيرفر التوقيت العالم) time \:(stamp
- ثم نقوم بالضغط عل s'Signer Show

 $\mathbf{x}$ 

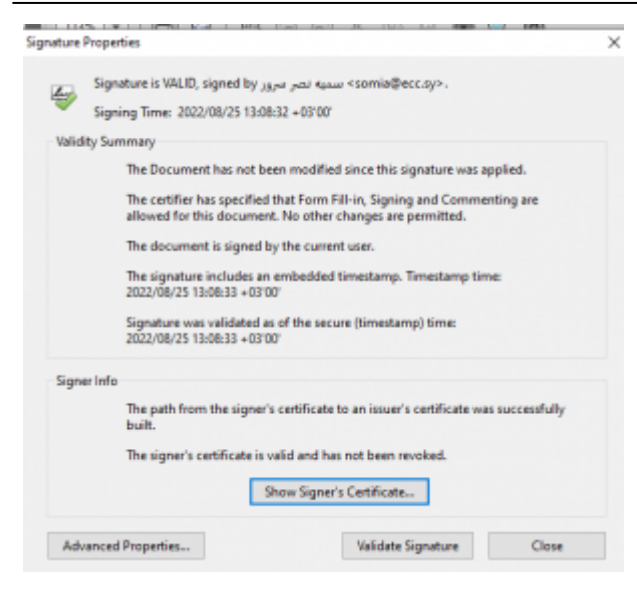

**Certificate Views** 

Show all certification paths found

an Gov. Certificate Authority

- certificate لمعرفة حالة الشهادة:
- حت تون الشهادة صالحة(valid (يجب أن تكون غير ملغية (not revoked) اذ يتم التأكد من حالتها:

إما بواسطة برتوكول التحقق المباشر من الشهادة (OCSP)

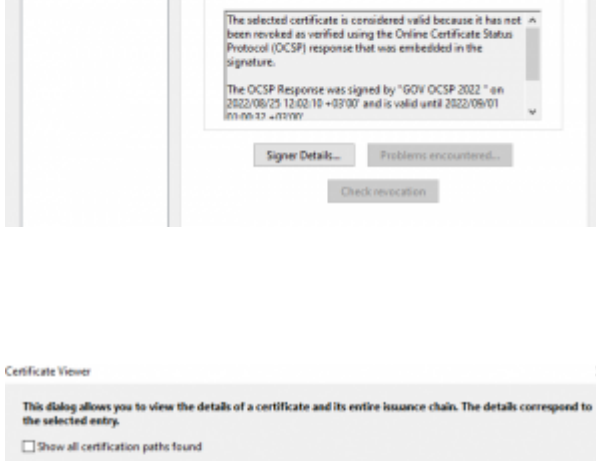

This dialog allows you to view the details of a certificate and its entire issuance chain. The details correspond to<br>the selected entry.

Root Certificate Authority 202 Summary Details Revocation Trust Policies Legal Notice

**Details** 

The selected certificate is valid

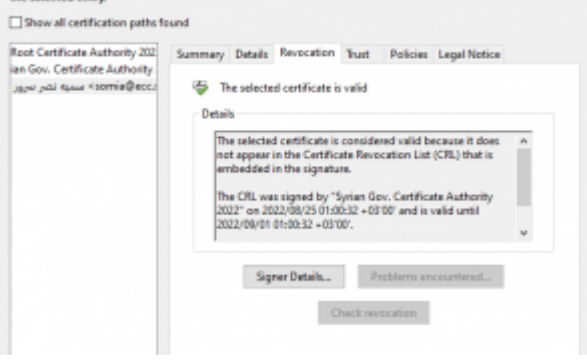

أو بواسطة البحث ضمن قائمة الشهادات الملغية ( CRL)

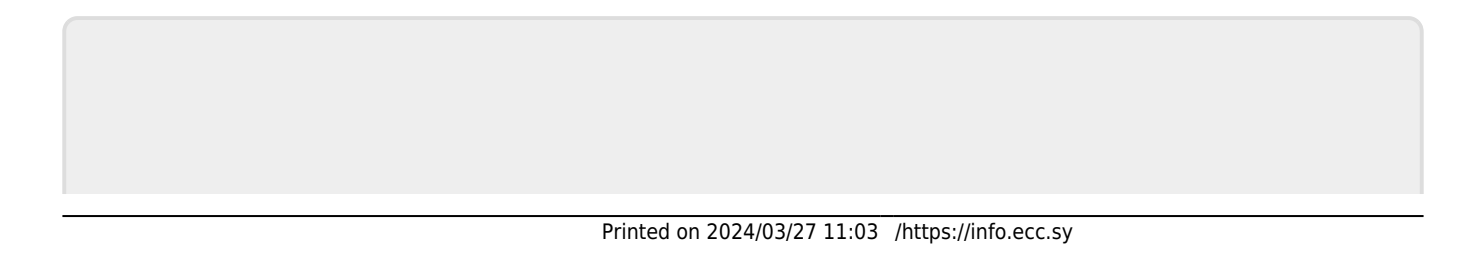

From: [sy.ecc.info://https/](https://info.ecc.sy/) - **مركز معلومات مركز التصديق**

Permanent link: https://info.ecc.sy/doku.php?id=howto:pdfverify

Last update: 2022/09/01 22:42

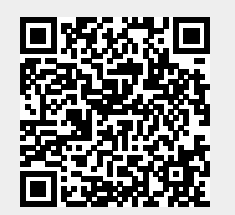